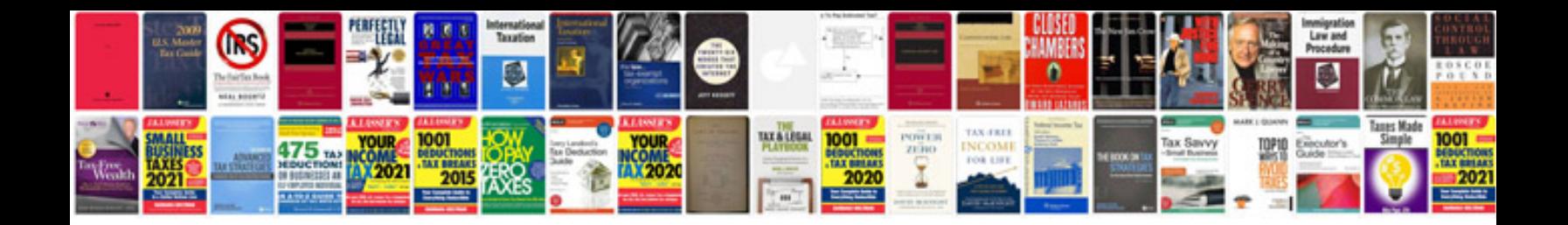

**Pixma mp530 manual**

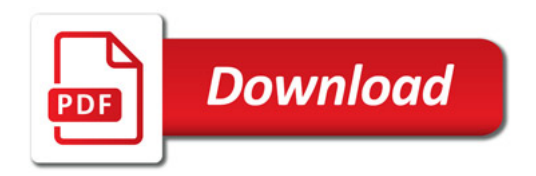

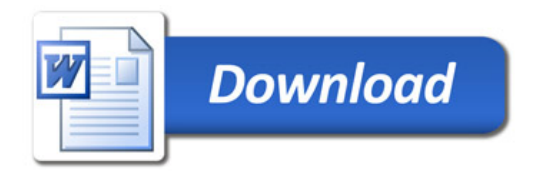